# **toUpperCase()**

This function converts a given **text** with all characters to **upper case**.

#### **Syntax**

toUpperCase(text) #Output: Text

## Examples

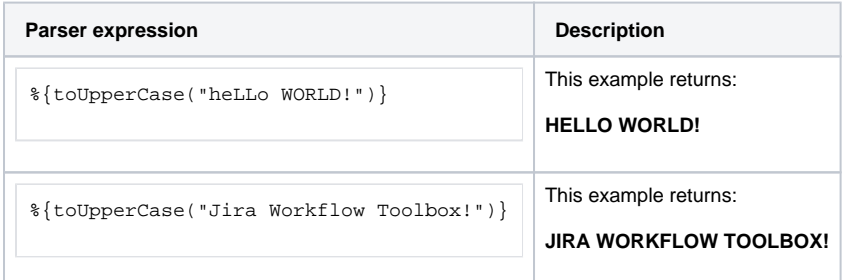

#### Additional information

#### Parameters used in this function

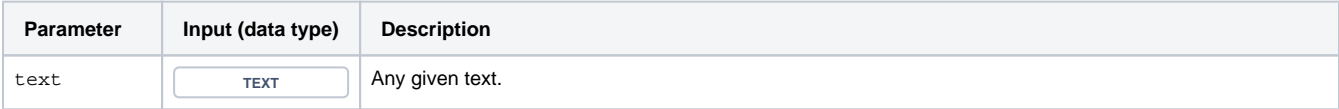

### **Output**

This function returns a TEXT

If you want to convert the given text to lower case, have a look at the [toLowerCase\(\)](https://apps.decadis.net/pages/viewpage.action?pageId=38569766) function.

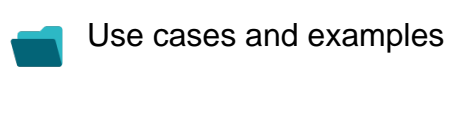

**Use case**

No content found.